## **v1.0\_Import-Export**

**[GROUPER](https://spaces.at.internet2.edu/display/Grouper/Grouper+Wiki+Home): [About](https://spaces.at.internet2.edu/display/Grouper/About+Grouper) [FAQ](https://spaces.at.internet2.edu/display/Grouper/Technical+FAQ) [Software](https://spaces.at.internet2.edu/display/Grouper/Software+Download) [Documentation](https://spaces.at.internet2.edu/display/Grouper/Grouper+Product) [Contribute](https://spaces.at.internet2.edu/display/Grouper/Contributions) [WG](https://spaces.at.internet2.edu/display/Grouper/Grouper+Project) [Contact](https://spaces.at.internet2.edu/display/Grouper/Contact+Information)**

This is an archived page. For the current version, please see [Grouper XML Import/Export.](https://spaces.at.internet2.edu/display/Grouper/Import-Export) Thanks!

## **Grouper XML Import / Export for Grouper v1.0**

For version 1.0, Grouper includes XML import / export tools. Exported XML may be used for:

- provisioning to other systems
- reporting
- backups
- switching database backends including to upgraded schemas (required by new Grouper API versions) in the same database

Imported XML may be used for:

- loading adding to or updating existing Stems, Groups and Group Types. Whole or partial Grouper registries can be exported, and subsequently imported at a specified Stem (or the Root Stem if not specified) in the new instance.\*
- initialising a new, *empty* registry to a known state\*\* useful for demos, testing and system recovery

In general, exported data can be imported into the same Grouper instance it was exported from, or a different instance. Stems and Groups and Group Types will be created, if not already present, or updated if they already exist (depending on import options provided).

The XML formats for import and export are very similar, however, there are some differences.

The export format:

- defines what is actually exported,
- includes some meta data about the export,

while the import format:

- allows import options to be embedded in the XML,
- defines additional attributes for Stems and Groups which may affect the importing of Stems and Groups,
- does not require all of the information that is exported.

Any tool which can create XML, in the correct format, can be used as a loader.

\*To successfully load Subject data, the new Grouper instance must be configured with the same Subject Sources. The export tool does not export Subject registries. Subjects which cannot be resolved will be logged, but otherwise ignored.

\*\*Although data can be exported from one Grouper instance and imported into another, system attributes are not maintained. A group with the same name will have a different uuid and create times, etc, will reflect the time of import rather than the creation time in the original Grouper instance. A future version of the import tool may have options to maintain system attributes.

## **Export Tool in More Detail**

A Java class, XmlExporter, provides the export functionality. It can be run from the command line, from within Java code, or as an ant task in grouper/build.xml:

ant xml-export \-Dcmd="command line arguments"

The command line usage is:

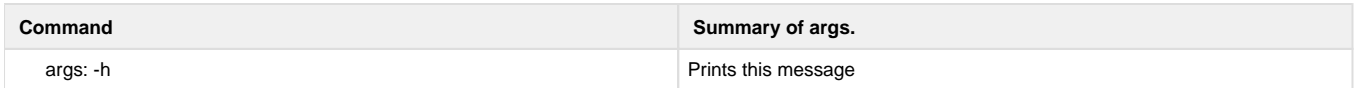

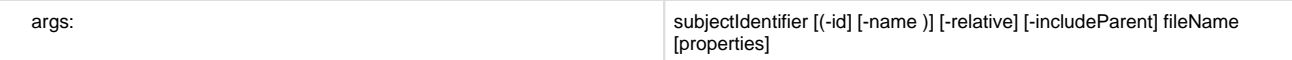

The above export args. can be explained as follows:

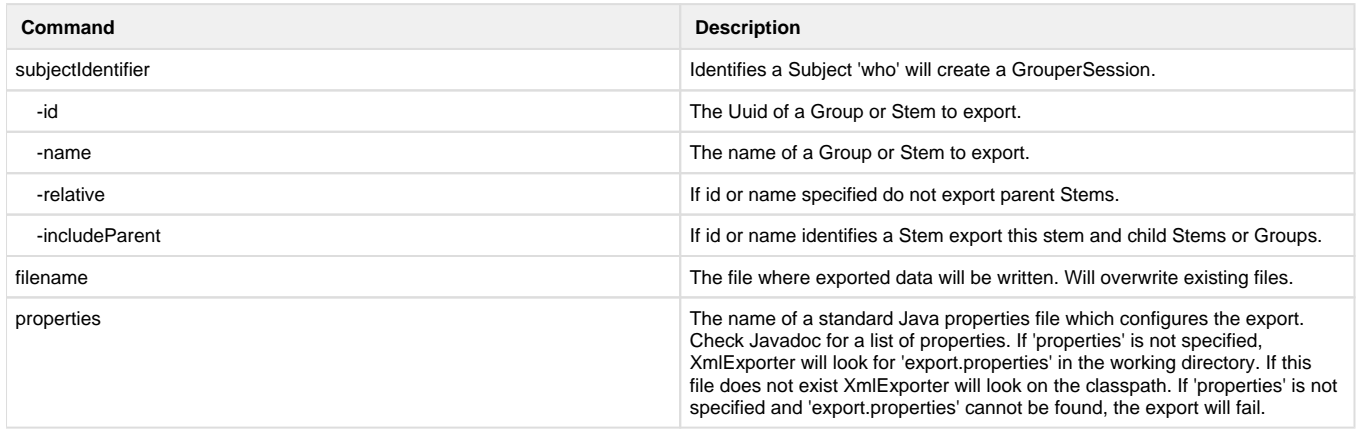

The JavaDoc describes the export methods. Including a method which can be used to export an arbitrary Collection of Stems, Groups, Subjects or Memberships returned by various Grouper API methods. This means that the results of any list or search methods can be exported.

An XML Schema which describes the exported XML is available [here](https://spaces.at.internet2.edu/download/attachments/14517689/xml-tool-export.xsd?version=1&modificationDate=1150461789646&api=v2).

If a relative export is performed, the export tool treats group members, list members or privilegees which are groups, and which are descendants of the export stem in a special manner. The Subject Identifier, which, for groups, is usually the group name, is modified so that the export stem name is replaced by an asterix, thus, if performing a relative export of uob:artf, a reference to the staff group would become \*staff rather than uob: artf:staff. The import tool will replace the asterix with the import stem name. In this way the relationship between groups can be maintained.

Examples of exported data are available [here.](https://spaces.at.internet2.edu/download/attachments/14517689/xml-tool-export-examples.html?version=1&modificationDate=1150461699304&api=v2)

## **Import Tool in More Detail**

A Java class, XmlImporter, provides the import functionality. It can be run from the command line, from within Java code, or as an ant task in grouper/build.xml:

```
ant xml-import \-Dcmd="command line arguments"
```
The command line usage is:

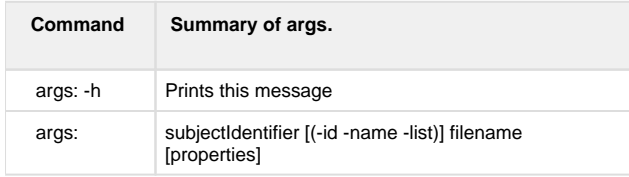

The above import args. can be explained as follows:

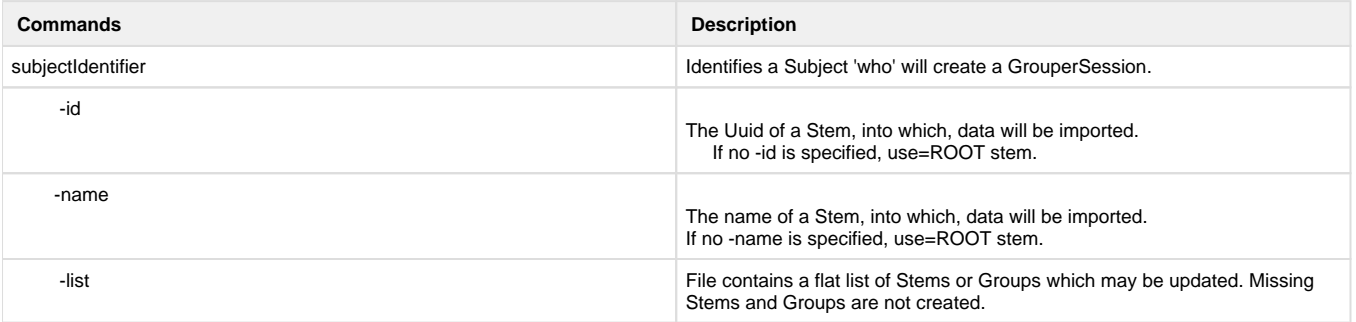

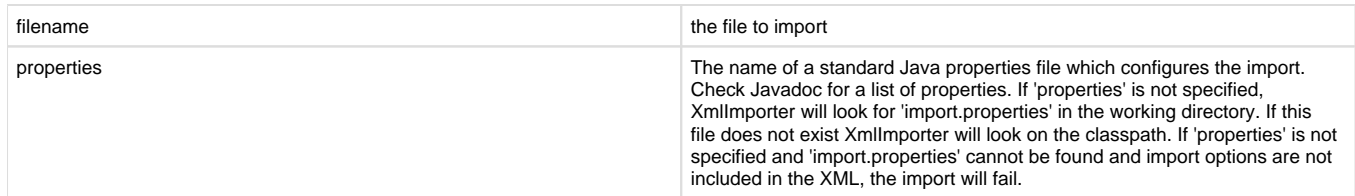

The JavaDoc describes the load methods.

An XML Schema which describes the format of XML which can be loaded is available [here.](https://spaces.at.internet2.edu/download/attachments/14517689/xml-tool-import.xsd?version=1&modificationDate=1150461750023&api=v2)

It is possible to generate an XML file which validates against the schema, but which does not load properly. The annotations in the schema describe appropriate usage of attributes and elements.

The Grouper QuickStart includes a demo registry. [quickstart.xml](https://spaces.at.internet2.edu/download/attachments/14517689/xml-tool-quickstart.xml?version=1&modificationDate=1150464249938&api=v2) is a minimal XML import file which creates the demo registry\*.

\*For Grouper 0.9 and earlier, the demo registry was created by loading an XML file using a contributed XmlLoader class. The format of XML recognised by XmlLoader is significantly different to the official format understood by XmlImporter, however, if created files in the old format, these can still be loaded at the Root stem, simply add <data></data> inside the <registry> tags but outside your actual Styem and Group data. You can then export the registry to obtain an XML file in the new format. The XmlLoader format will not be supported in the next Grouper release.

When generating XML in the import format, it is likely that relationships between stems and groups will need to be specified. This is problematic because the uuids of groups and stems are unknown prior to creation. In addition, it is not always possible to know the full name of a new Stem or Group, as this will depend on which stem it is imported into. When importing Subjects that are groups, the import tool examines the identifier attribute and makes any necessary changes before further processing. The following notations are recognised:

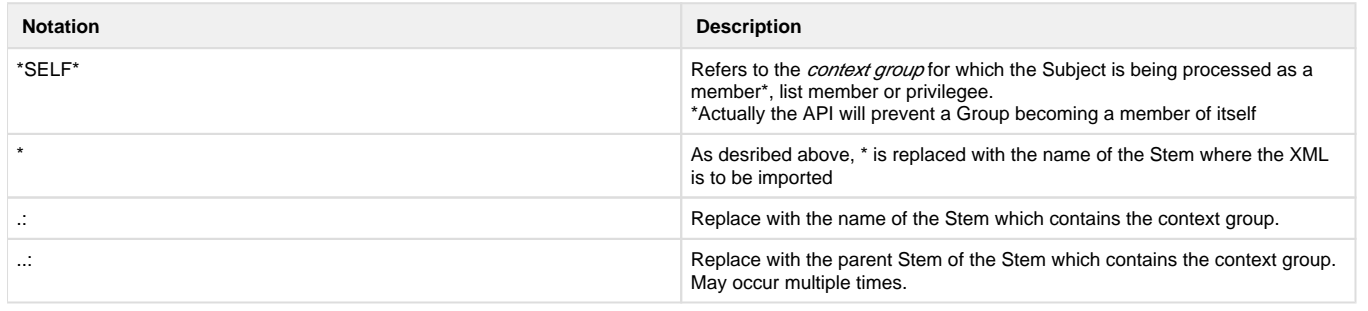

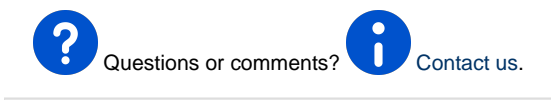

**[GROUPER](https://spaces.at.internet2.edu/display/Grouper/Grouper+Wiki+Home): [About](https://spaces.at.internet2.edu/display/Grouper/About+Grouper) [FAQ](https://spaces.at.internet2.edu/display/Grouper/Technical+FAQ) [Software](https://spaces.at.internet2.edu/display/Grouper/Software+Download) [Documentation](https://spaces.at.internet2.edu/display/Grouper/Grouper+Product) [Contribute](https://spaces.at.internet2.edu/display/Grouper/Contributions) [WG](https://spaces.at.internet2.edu/display/Grouper/Grouper+Project) [Contact](https://spaces.at.internet2.edu/display/Grouper/Contact+Information)**